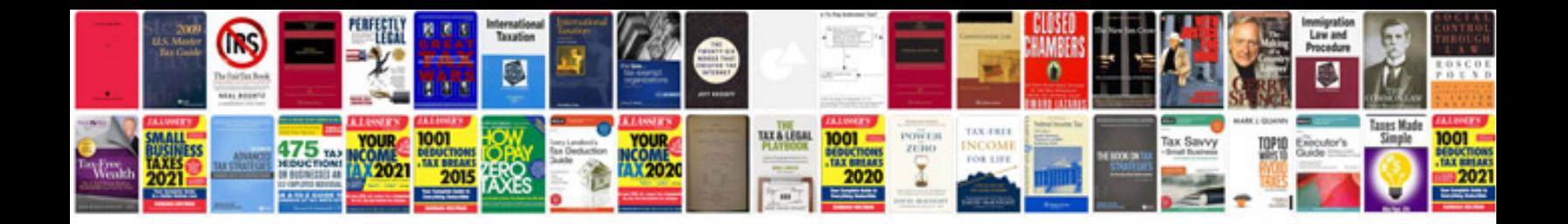

**How to open in excel format**

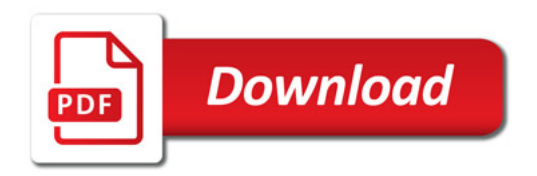

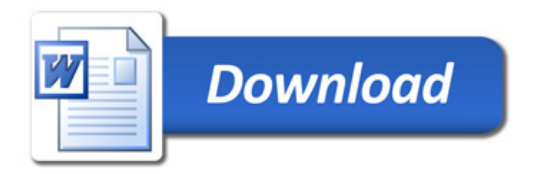